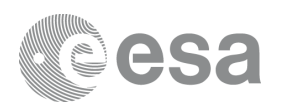

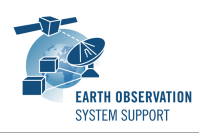

# **ESOV NG v2.6.5**

## **Release Notes**

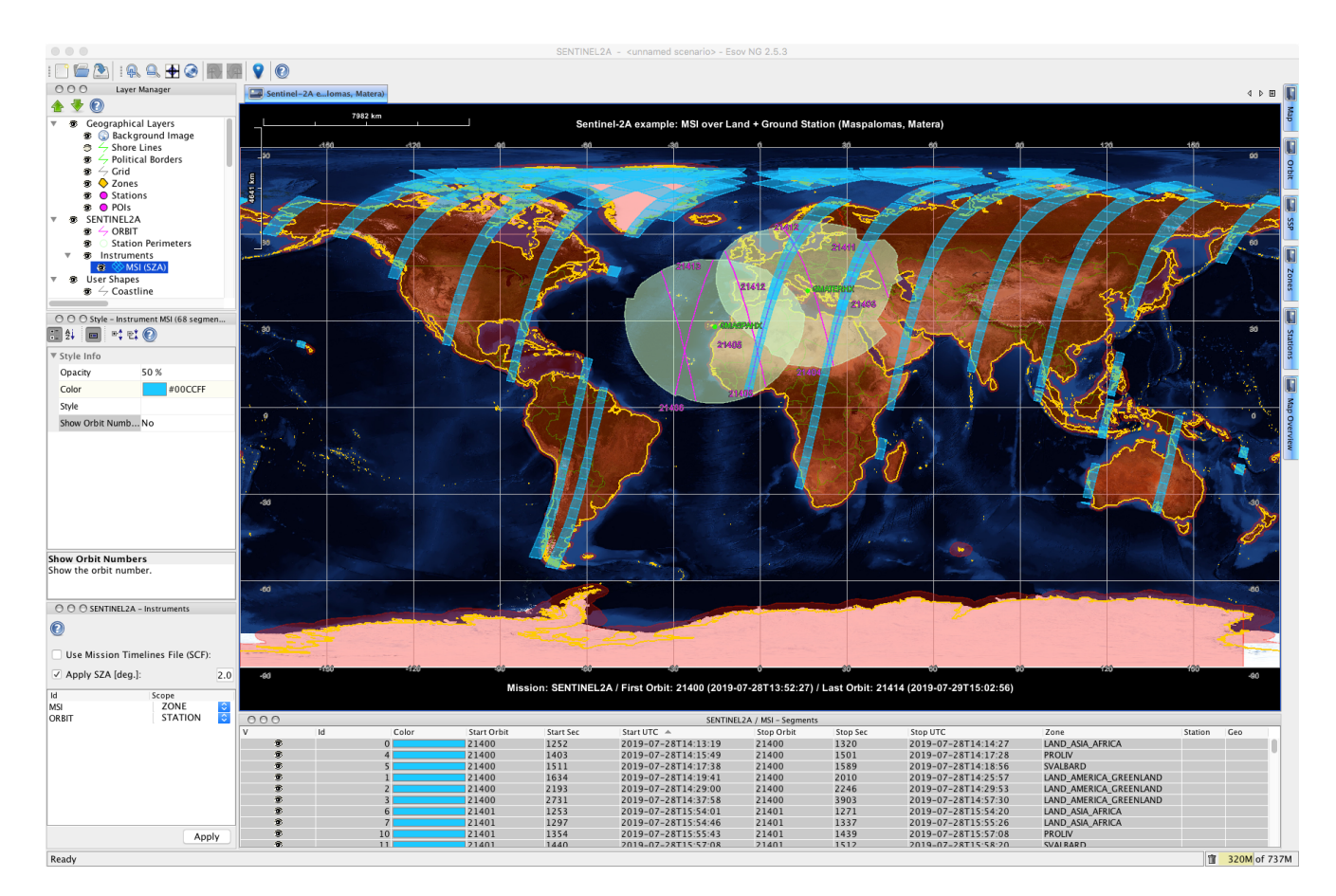

#### **What's new**

This release implements the following changes with respect to ESOV NG v2.6.4 released on 3 January 2021:

#### **New Features**

 $\bullet$  N.A.

#### **Software Aspects**

- Use install4j 8.0 to complete notarisation of installer package DMG
- Update to EOCFI libraries v4.22

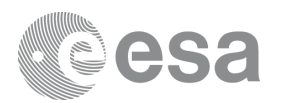

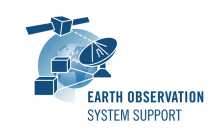

#### **Bug Fixes**

- System station parameters should not be modified if a copy of the system station is made and edited (ESOVNG-AN-498)
- Software update mechanism ✴ Correct condition for the update detection mechanism (ESOVNG-AN-502)
	- ✴ Error when checking for updated mission files "Was not possible to read the local mission files" (ESOVNG-AN-507)
- Java exception when merging two scenarios (ESOVNG-AN-504)
- SCF Logical Operations (macOS) does not work as expected (ESOVNG-AN-505)
- Error message returned by Azel2lonlat ("Error in ground station file, last azimuth value is not 360") (ESOVNG-AN-506)

#### **Documentation**

No documentation updates in this release

## **Available Platforms**

ESOV NG is available for Linux 64-bit, Mac OS X and Windows 64-bit:

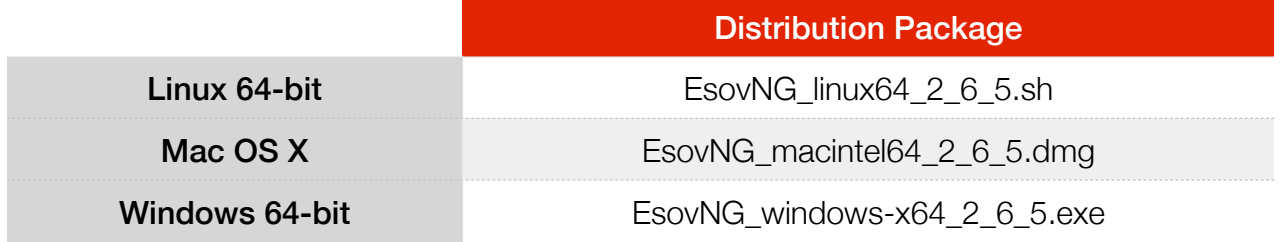

## **Mission Support**

The ESOV NG distribution package includes mission configuration files for the following operational satellite missions:

- Aeolus
- Cryosat-2
- MetOp-A/B/C
- Sentinel-1A/B
- Sentinel-2A/B

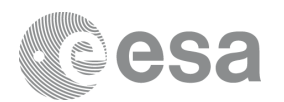

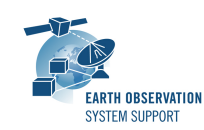

- Sentinel-3A/B
- Sentinel-5P
- Sentinel-6
- SMOS
- Swarm A/B/C

The ESOV NG distribution package includes example mission configuration files for the following not yet operational satellite missions:

- Biomass
- CHIME
- CIMR
- CO2M
- CRISTAL
- EarthCARE
- FLEX
- LSTM
- MetOp-SG-A
- MetOp-SG-B
- ROSE-L
- TRUTHS

In addition, an example 'dummy' mission (SAT\_EXAMPLE) is provided to illustrate how to add new satellites to Esov NG. See Section 19.2 in the User Manual / embedded Help for further information.

Latest versions of

- Satellite Identification files (.idf)
- Orbit files , e.g. Orbit Scenario Files (ORBSCT), Predicted Orbit Files (ORBPRE)
- Swath Definition Files (SDF)

for the supported missions can be downloaded at start-up or by triggering the check for new mission updates menu option ("Help —> Check for new mission files")

Alternatively, Orbit Scenario Files (OSF) or Predicted Orbit Files (POF), and Swath Definition Files (SDF) for the supported missions can be found in the EOP System Support web server under the link: [MISSION\\_DATA](http://eop-cfi.esa.int/Repo/PUBLIC/DOCUMENTATION/MISSION_DATA/) 

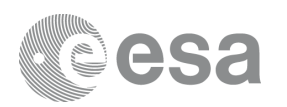

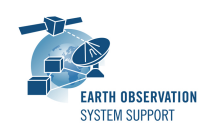

### **Known Problems**

The current ESOV NG release has the following open issues:

- Java exception when clicking on year in Date Widget (Start/Stop Time). Workaround: date textbook can be edited (ESOVNG-AN-379)
- Zone not properly filled if zone style 'Filled' is enabled and zoom is applied (e.g. zones EURASIA, AFRICA) (ESOVNG-AN-400)
- Distortion over the Poles in Rectangular projection for very-wide swaths (e.g. Sentinel-5P, TROPOMI instrument) (ESOVNG-AN-401)

## **Further Information**

For more details, please have a look to the ESOV NG User Manual: [ESOVNG User Manual v2.6.4](http://eop-cfi.esa.int/Repo/PUBLIC/DOCUMENTATION/APPLICATIONS/ESOVNG/esov-sum-2.6.4.pdf)

## **Contact**

For questions, suggestions or reporting issues, please send an e-mail to the ESOV NG Helpdesk:

esov*@eopp.esa.int*